**AutoCAD Crack Free License Key**

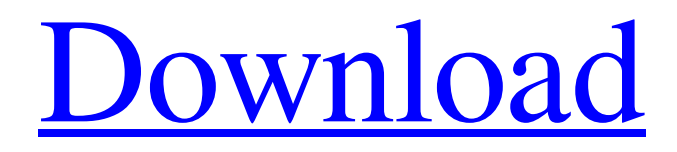

**AutoCAD Crack Download [Win/Mac]**

## The first version of AutoCAD Free Download came with a price tag of \$6,500. AutoCAD is the most used and best-selling CAD program. History The idea of a drawing program with a computer interface came to Autodesk founder and CEO

John Walker while at the University of Toronto. In 1969, Walker moved to Seattle, Washington, where he worked on a sophisticated, but too expensive, prototype known as the Graphical Design Machine. The first AutoCAD was released in 1982. How Autodesk Works AutoCAD's design philosophy is based on a "three-D" system. This simply means that the program allows the creation of drawings and diagrams based on three dimensions: two of those dimensions represent actual physical space, and the third represents a drawing axis or space. When you draw a two-

dimensional or 3-D drawing in AutoCAD, each of the building blocks (called objects) you draw have a construction axis on which they are based. The x-axis (or horizontal axis) represents real-world space, the y-axis (or vertical axis) represents physical dimension, and the z-axis (or depth axis) represents the drawing or model axis. If you draw an object in a 2D drawing, the drawing axis will be automatically set to the z-axis. If you draw an object in a 3D drawing, the drawing axis will be automatically set to the y-axis. This is why you can't draw a 3D object on a 2D sheet of

paper. If you try, you get an error message. The x- and y-axes are not the same. The x-axis has an origin at the upper left-hand corner of the drawing area. The y-axis origin is in the middle of the drawing area. If you want to draw a 2D object in an AutoCAD drawing, you should open that drawing in the x-y coordinate system by double-clicking the drawing's folder icon. The drawing is now created in the x-y coordinate system, with the x-axis horizontal and the y-axis vertical. To draw the drawing in the 3D coordinate system, select "3D" on the drawing's toolbar.

### After you have drawn the drawing in the x-y coordinate system, you can change the drawing axis to the

**AutoCAD Free [Latest-2022]**

Multi-user environments The Windows platform provides means to limit access to particular users in a multi-user office environment. These mechanisms include Windows Group Policy, System Center Virtualization Manager and Windows Server 2012 Hyper-V Server. These tools support the concept of a virtual desktop in the form of a new virtual machine (VM).

The virtual desktops can be locked or unlocked via Group Policy. This gives each user a different lock screen. They can still access the same applications, just in a different way. Access to these locked desktops requires authentication using user credentials, either by using built-in Windows authentication, or, in a more secure scenario, using a thirdparty authentication mechanism such as Active Directory or LDAP. Onboarded software Autodesk AutoCAD LT offers on-boarded software and utilities that can be run from AutoCAD's Start menu or

embedded as add-ons. The toolbox and task panes can be used by the user without any need for a separate AutoCAD application. In this scenario, the user may use a notebook PC, tablet or smartphone as a substitute for the drawing table or AutoCAD application on the Windows desktop. The embedded software includes utilities such as Microsoft Access, Microsoft Project, Microsoft Visio, Microsoft Office, Microsoft Powerpoint, Microsoft Excel, Microsoft OneNote, Microsoft OneDrive, Microsoft Office 365, AutoCAD Exchange, AutoCAD

Connect, Autodesk apps Store, TuneUp Utilities, Concurrent Versions System, Automatic Updates. AutoCAD LT also supports 3D rendering and rendering technologies such as MPEG-4, JPEG, PICT, TIFF and DXF. Clip art Clip art and illustration tools are available on the Autodesk Exchange Apps Store. These include AutoCAD Clip Art, AutoCAD Graphics, Autodesk Photo Match, Autodesk Photo Symphony, AutoCAD Editorial (vector art editor), and AutoCAD ScratchPad. Viewing, printing and exporting of images is supported with the

Autodesk Photo Symphony Image Library, Autodesk Photo Match and Autodesk Photo Match Artist. Audio and video Audio and video files can be inserted into drawings via an external AutoCAD application. These external applications connect to the AutoCAD applications, such as AutoCAD LT, via the network. AutoCAD LT can be used as an audio and video authoring tool and can encode and decode a number of audio and video a1d647c40b

On the top menu select "New" from "Menu" on the left side. In the new window select "Project" in the "Name" text. In the "Project Description" text you can add a description. Select "User's Guide" in the dropdown menu "File" on the left side. Click on the "Add" button on the top of the window. Click on the "Insert" button on the top of the window. Click on the "Help" tab at the left side of the window. On the "Help" tab click on "User's Guide" on the left side of the window. Click on

the "User's Guide" in the "Help" list. Click on the "Top" tab in the top part of the window. Click on the "Print" button in the "References" list. Click on the "Print User's Guide" button in the "Help" list. Go to your printer and print it. Store the printed user's guide in a convenient place. Note: On the second time the printing window will open automatically. Q: Create a UIViewController from any class in Swift? How can I create a UIViewController from any class? What I want is to create a UIViewController from a class like "UIViewControllerSubclass" and then

call "init(frame: frame:)", "viewDidLoad()", "loadView()" and "viewDidLoad()" on the newly created controller. Is this possible? Edit: There's no need for the "UIViewControllerSubclass" class. I just want to create a UIViewController with the functionality of a UIViewControllerSubclass. A: This isn't possible, you can't create a view controller without subclassing UIViewController. You can however extend the behaviour of a view controller: Create a base class that is your base view controller that has the

# required initializers and methods (init, loadView, viewDidLoad, didReceiveMemoryWarning, etc). This is your "real" view controller. Create a "wrapper" that just forwards the messages to the view controller that is already created. You should never create a view controller yourself (this defeats the whole purpose of view controllers) so you should subclass UIViewControllerProxy. Create an

**What's New In AutoCAD?**

#### Add and edit the attributes of text

objects with the Text tool in AutoCAD LT. Add the attribute categories – Position, Alignment, Shadow, Shape, Size, and others – to the Dynamic Text tool in AutoCAD LT. (video: 5:50 min.) Add Layers and Custom Views to the Dimension tool in AutoCAD LT. Draw a freeform path through an existing drawing and scale the drawing automatically to that path. Sketch multiple overlapping blocks and labels. Save and recall sketch elements with the Sketch tool. Snap to the Shape tool when drawing arcs, circles, and other curved shapes.

Create a stacked tabbed palette for the Quick Commands palette in AutoCAD LT. Batch create layers and slices and group multiple drawing objects at once. Cut and pasteslide from one drawing to another, or from the drawing to an external file or application. Select objects by color and apply them to a new drawing layer. Multiply views in the drawing area. Create and edit rendering rules with the AutoLISP tool in AutoCAD LT. Drill into a multilevel drawing. Paint and paint from the mouse, or from the commands in the Draw panel. Use the Dimension tool in

AutoCAD LT to show and hide parts of a drawing that are hidden by other drawing objects. Draw multiple copies of a single object. Use the Tab Preview window to test your layouts. Protect drawings and suppress the Notifications window. Change the editor's default zoom percentage. Place blocks and other objects into their respective drawing areas in the same way as you'd position a file cabinet. Organize and sort drawings with color-coding and stacked tabs. Create drawings for a new file type: AutoCAD LT Drawings (LTD). Open and save external spreadsheet files

directly within AutoCAD LT. Draw a freeform path through a drawing. Create a 2D curve, 2D spline, or Bezier curve. Create circles, arcs, and other 3D objects. Grow and contract the 3D scene view by dragging. Use the Auto Fill tool to automatically fill a drawing area with new objects. Share drawings with CAD-aware email, web browsers, and

Supported OS: Windows 7, Windows 8, Windows 8.1, Windows 10 Windows 7, Windows 8, Windows 8.1, Windows 10 Processor: Intel Core i3 Intel Core i3 Memory: 4 GB RAM 4 GB RAM Hard Disk: 20 GB available space 20 GB available space Display: 1024 x 768 monitor, 16:9 screen ratio 1024 x 768 monitor, 16:9 screen ratio Additional Notes: This game requires a game controller and Xbox Live Gold account. Controller and Gold are required to purchase this game. If

#### Related links: